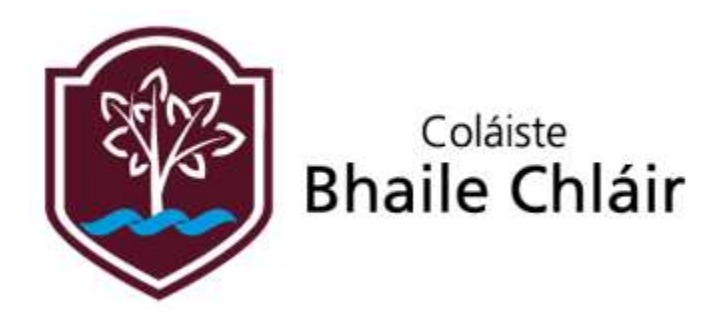

# **LEAVING CERTIFICATE FOUNDATION LEVEL SUMMARY NOTES**

# **Contents**

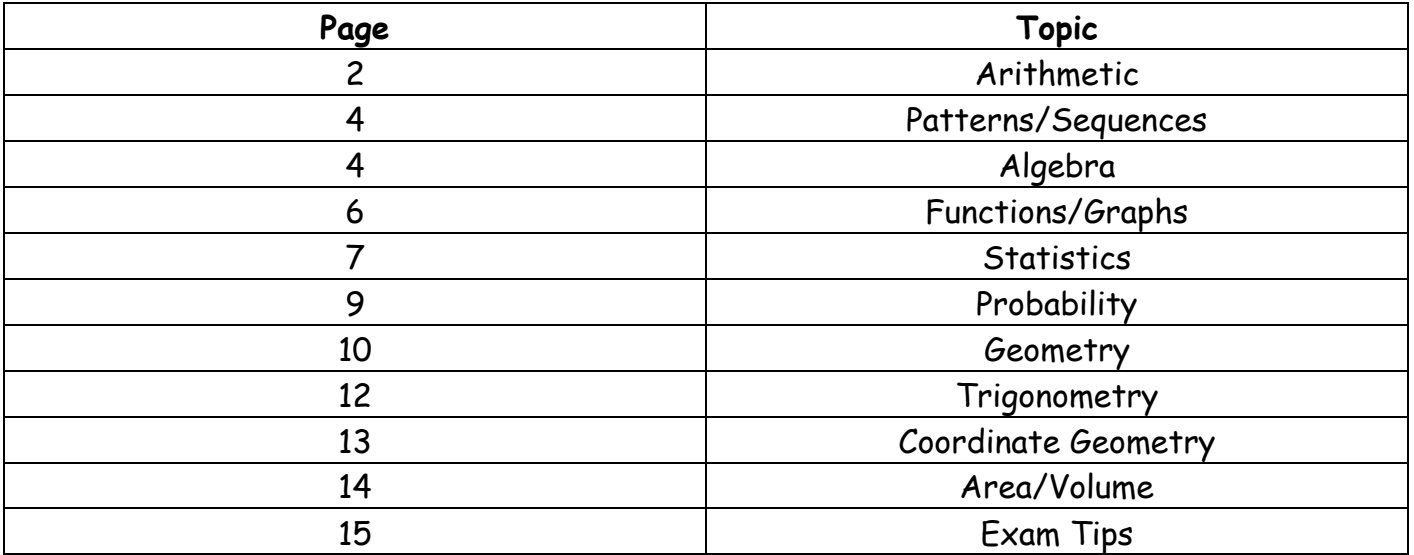

# **Topic 1: Arithmetic**

# **1) The Basics:**

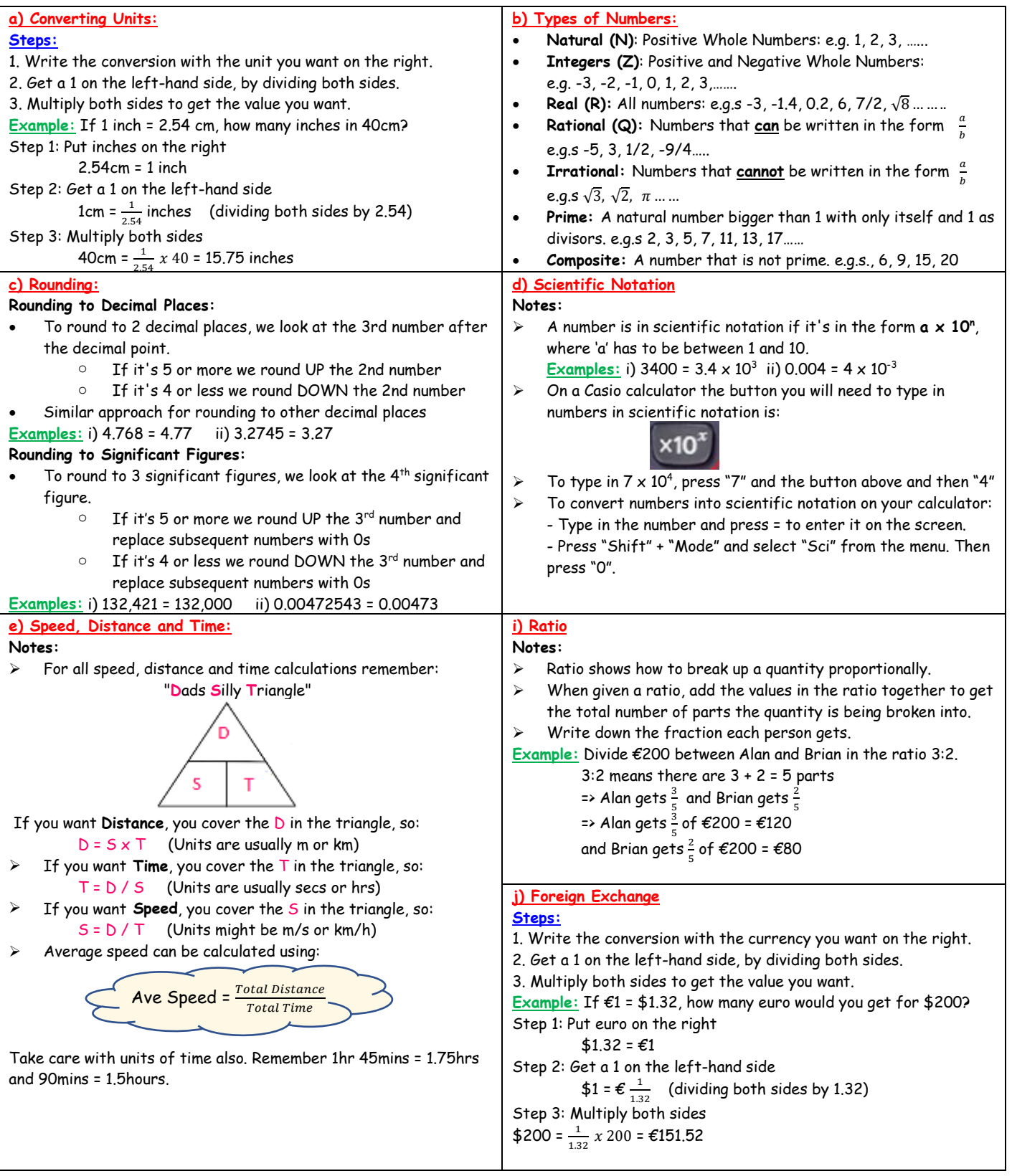

# **2) Percentages/Profit/Loss/VAT:**

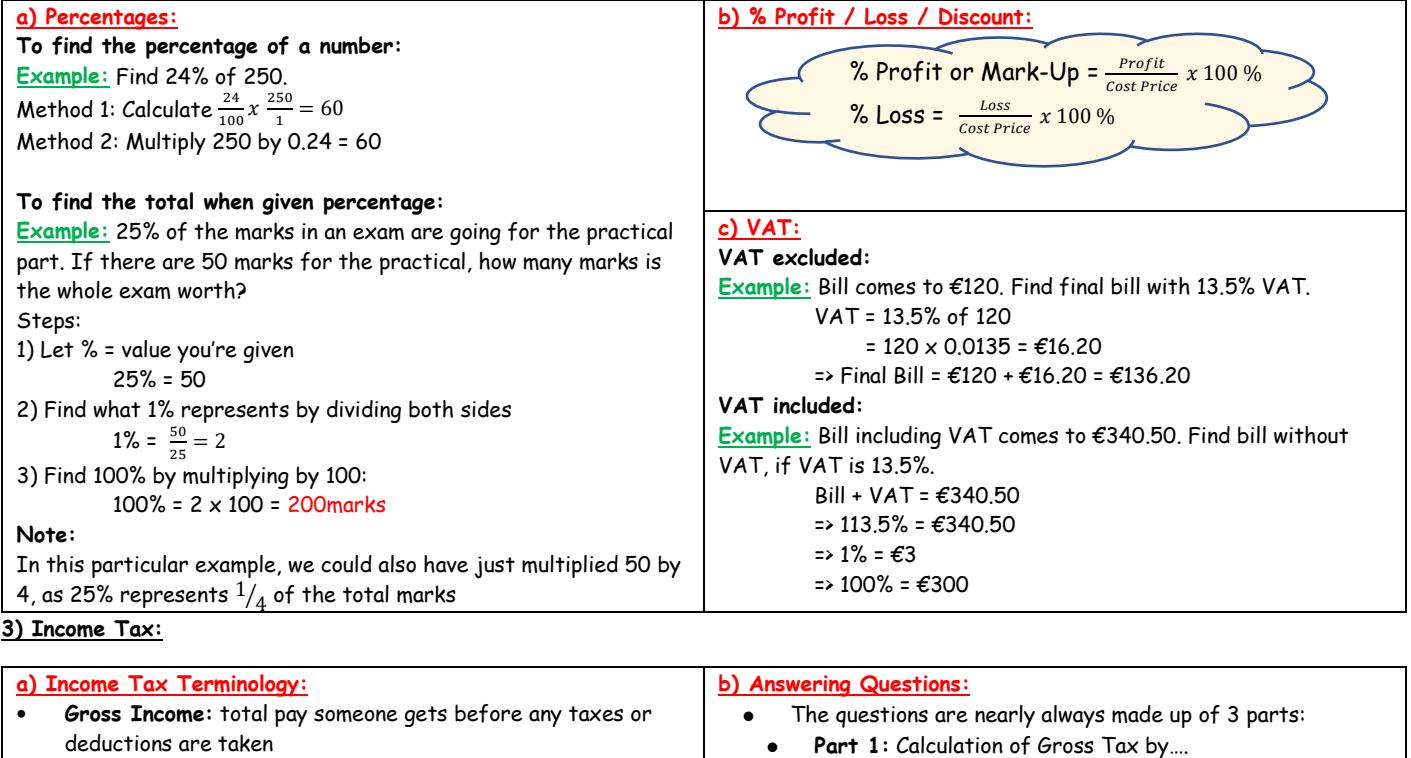

Tax @ Standard Rate e.g. 20% of Gross Income • **Part 2:** Calculation of Tax Payable using the equation Tax Paid = Gross Tax - Tax Credits Part 3: Working out Net Income by taking off all deductions including Tax Paid and any other deductions.

- **Net Income:** Take home pay or pay that we get after all taxes and deductions
- Rate Of Tax: **Standard** Rate (usually about 20%)
- **Gross Tax:** Total tax owing to the government before credits are deducted
- **Tax Credits:** Money deducted from the gross tax
- **Tax Payable:** Tax that you actually pay after credits have been subtracted

## **4) Compound Interest:**

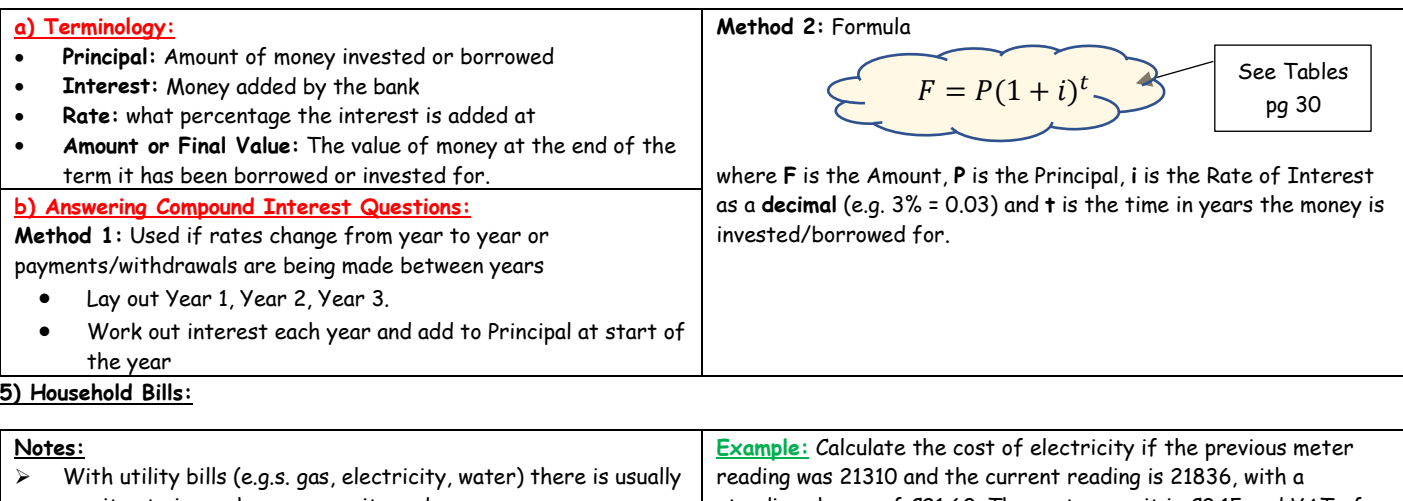

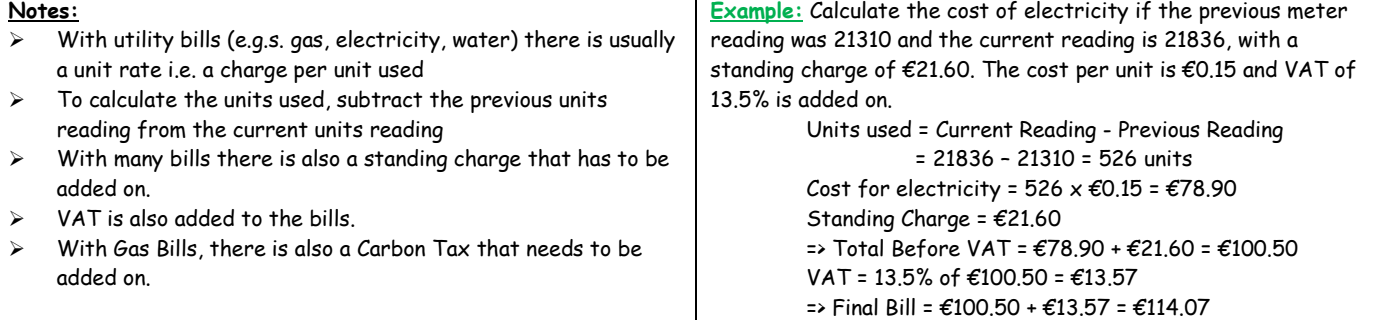

# **Topic 2: Patterns/Sequences**

# **1) Linear Sequences/Patterns:**

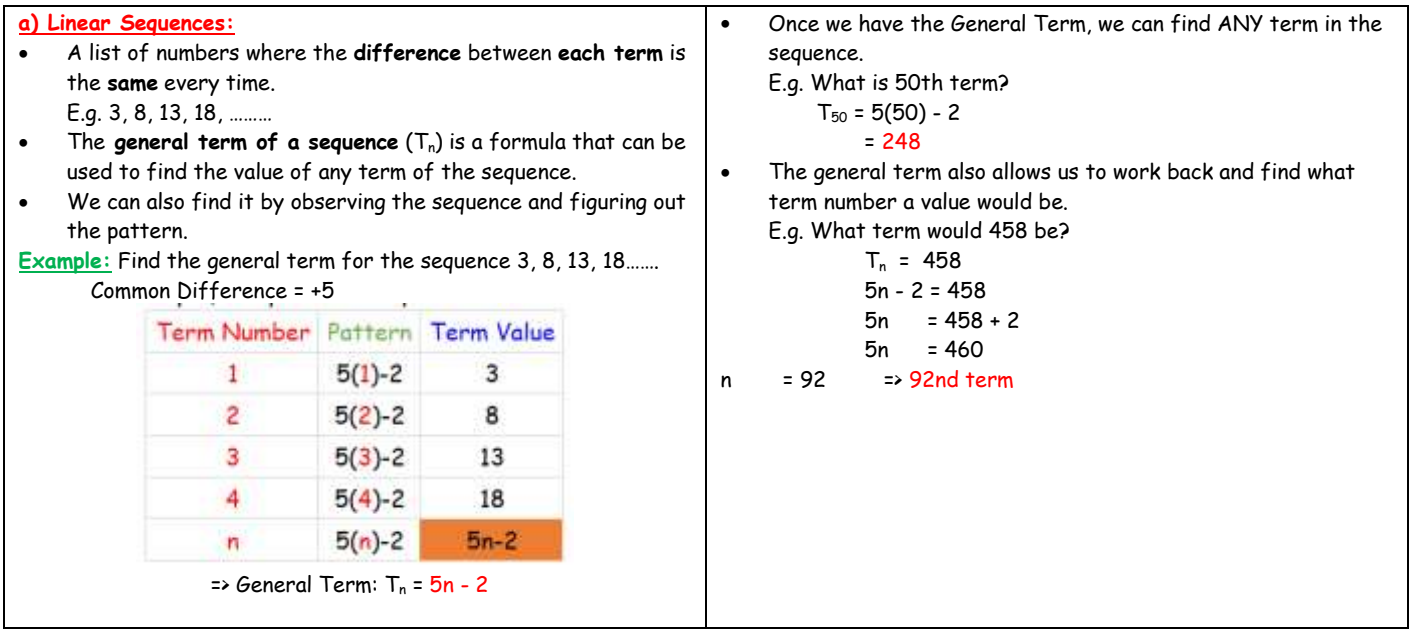

# **Topic 3: Algebra**

# **1) The Basics:**

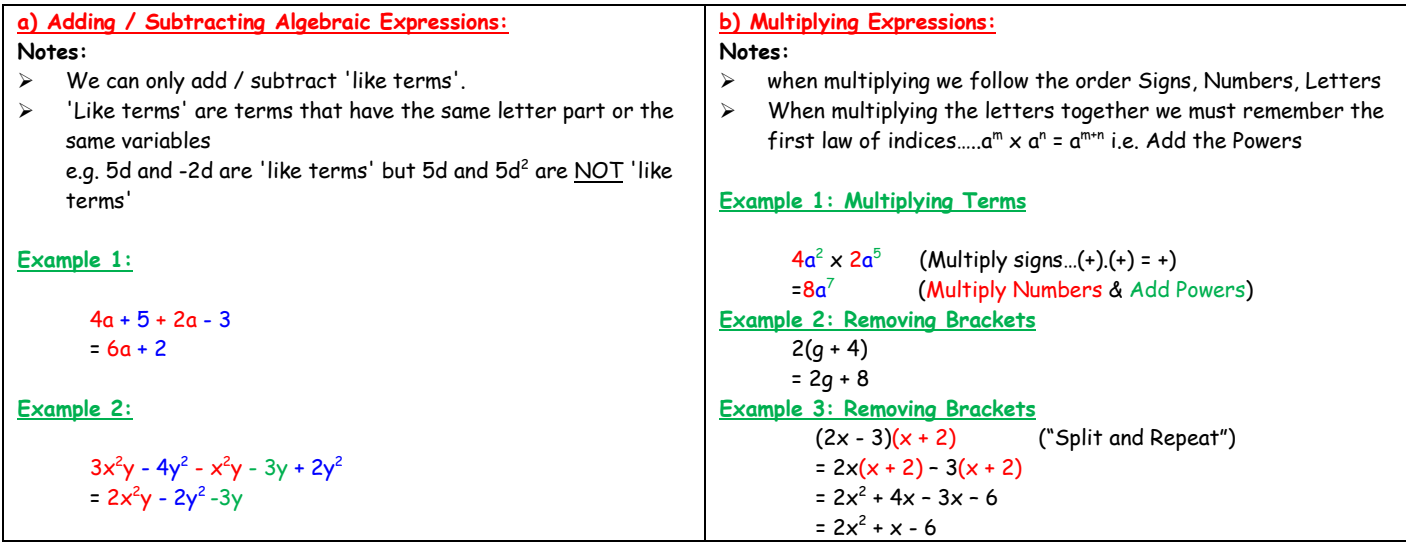

## **2) Solving Equations:**

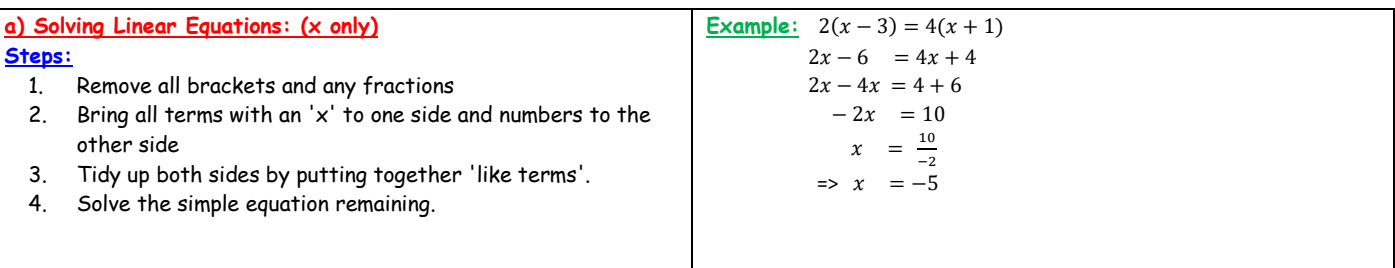

## **3) Simultaneous Equations:**

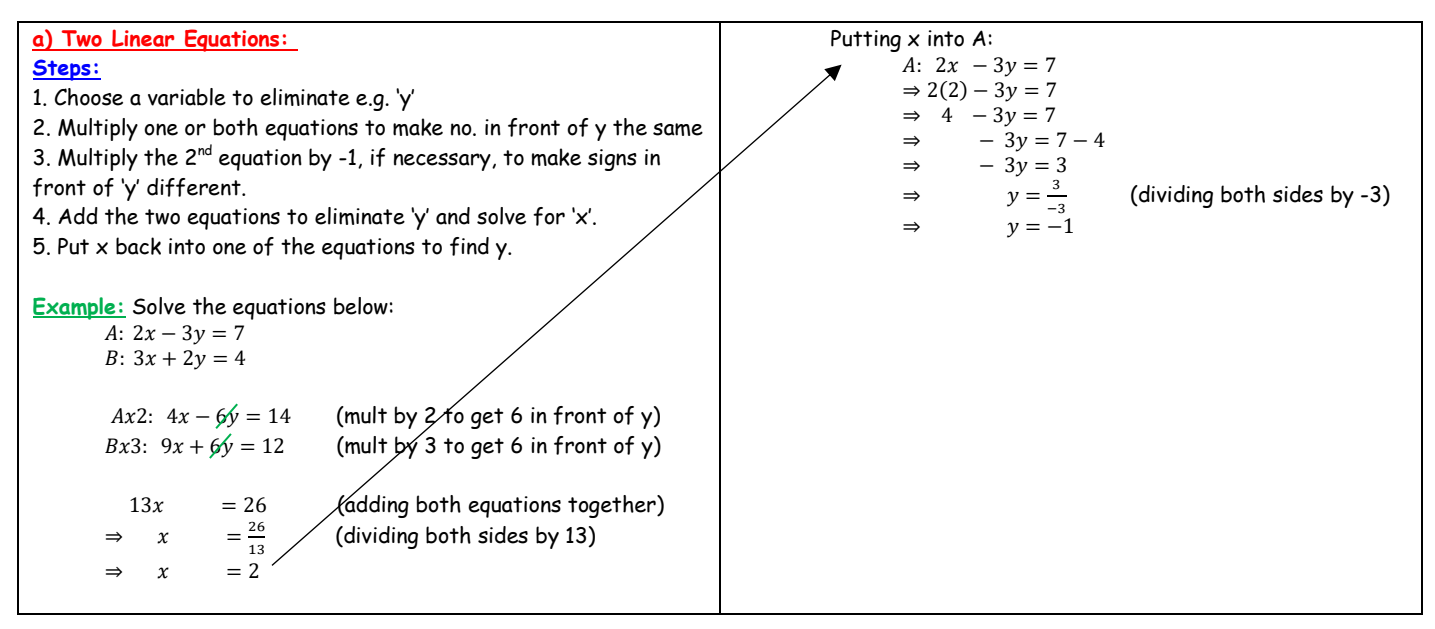

#### **4) Inequalities:**

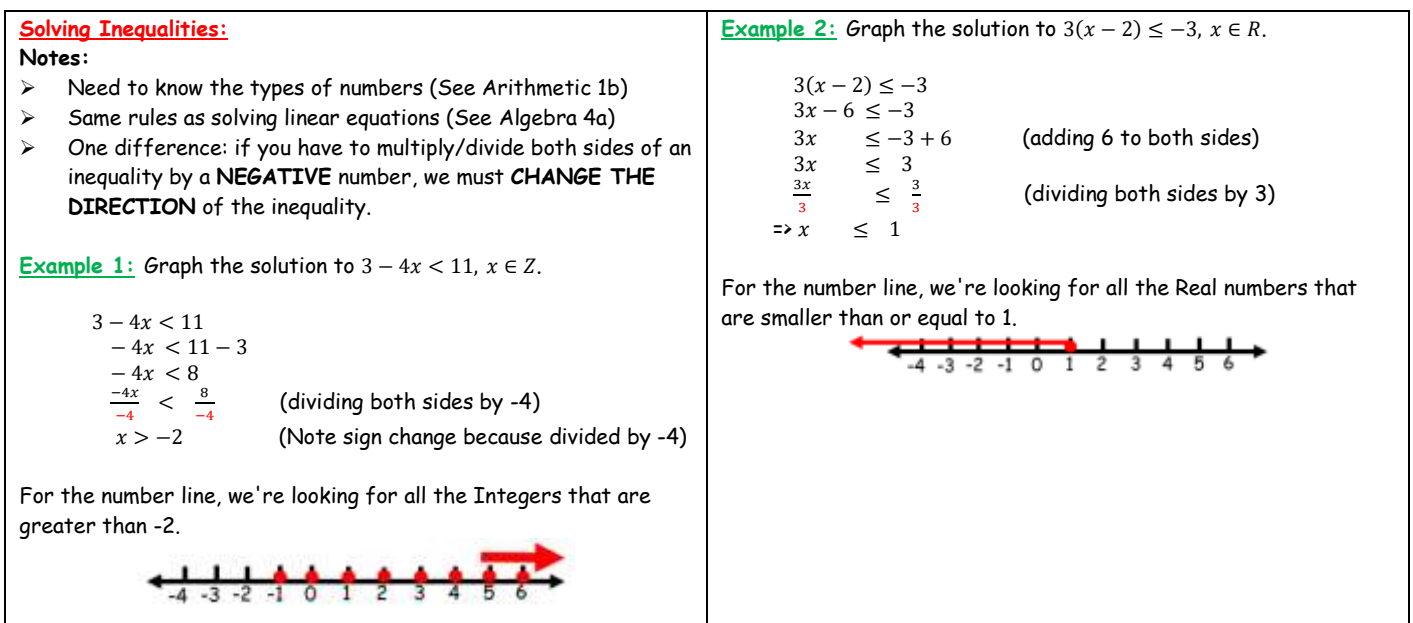

**5) Indices and Surds:**

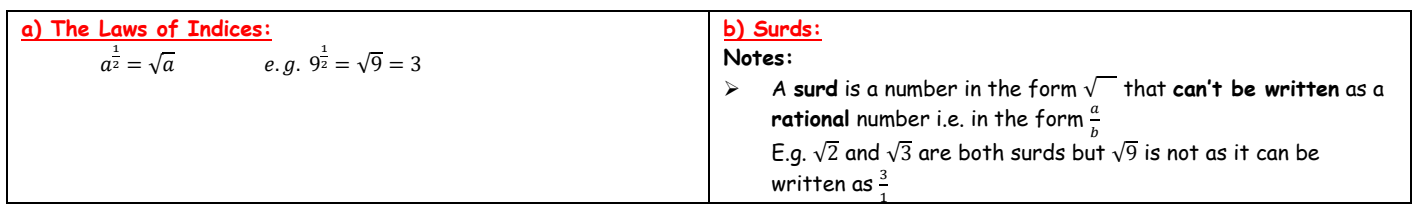

#### **Topic 4: Functions/Graphs 1) The Basics:**

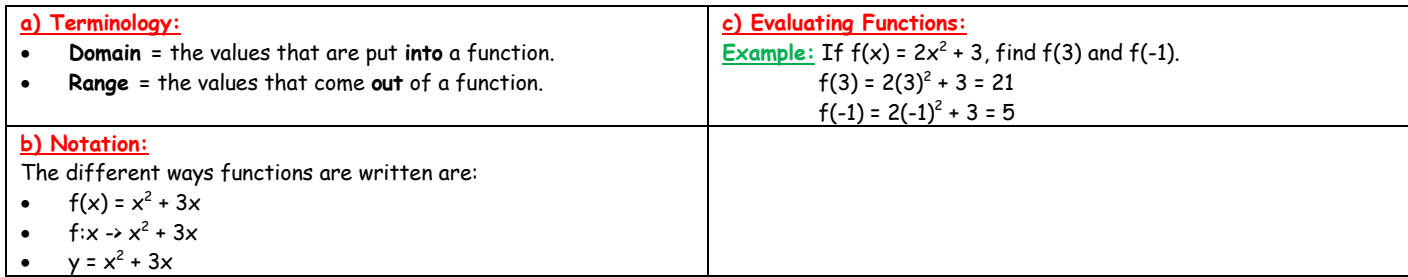

# **2) Types of Graphs:**

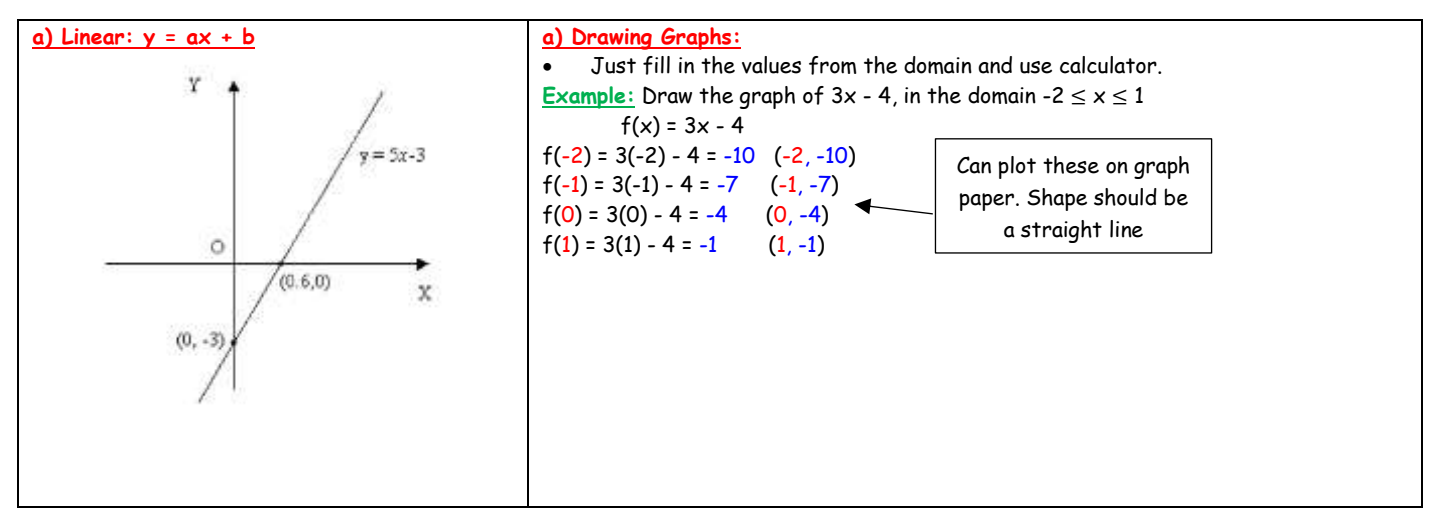

# **Topic 5: Statistics**

# **1) The Basics:**

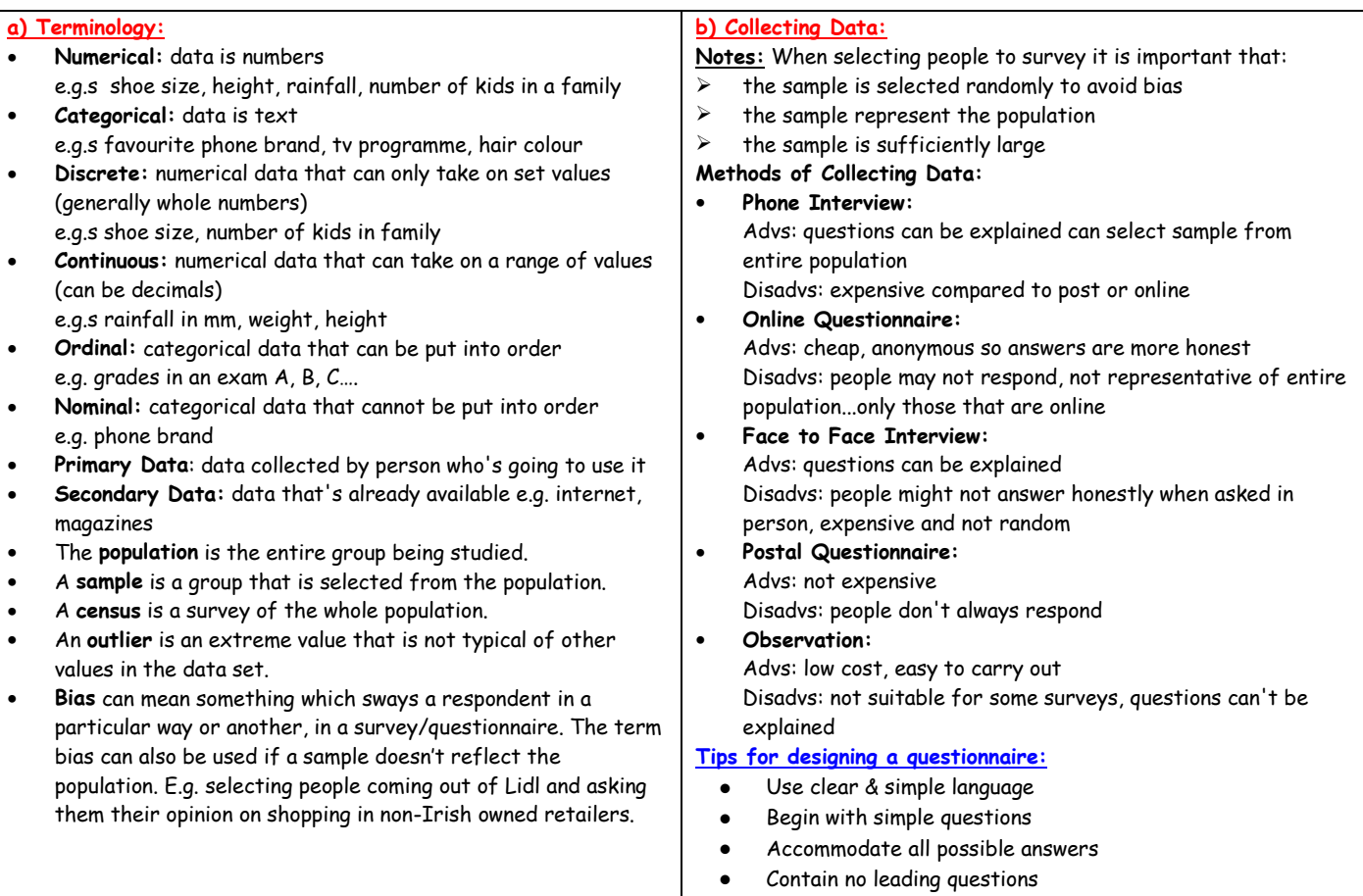

# **2) Graphing Data from Junior Cert:**

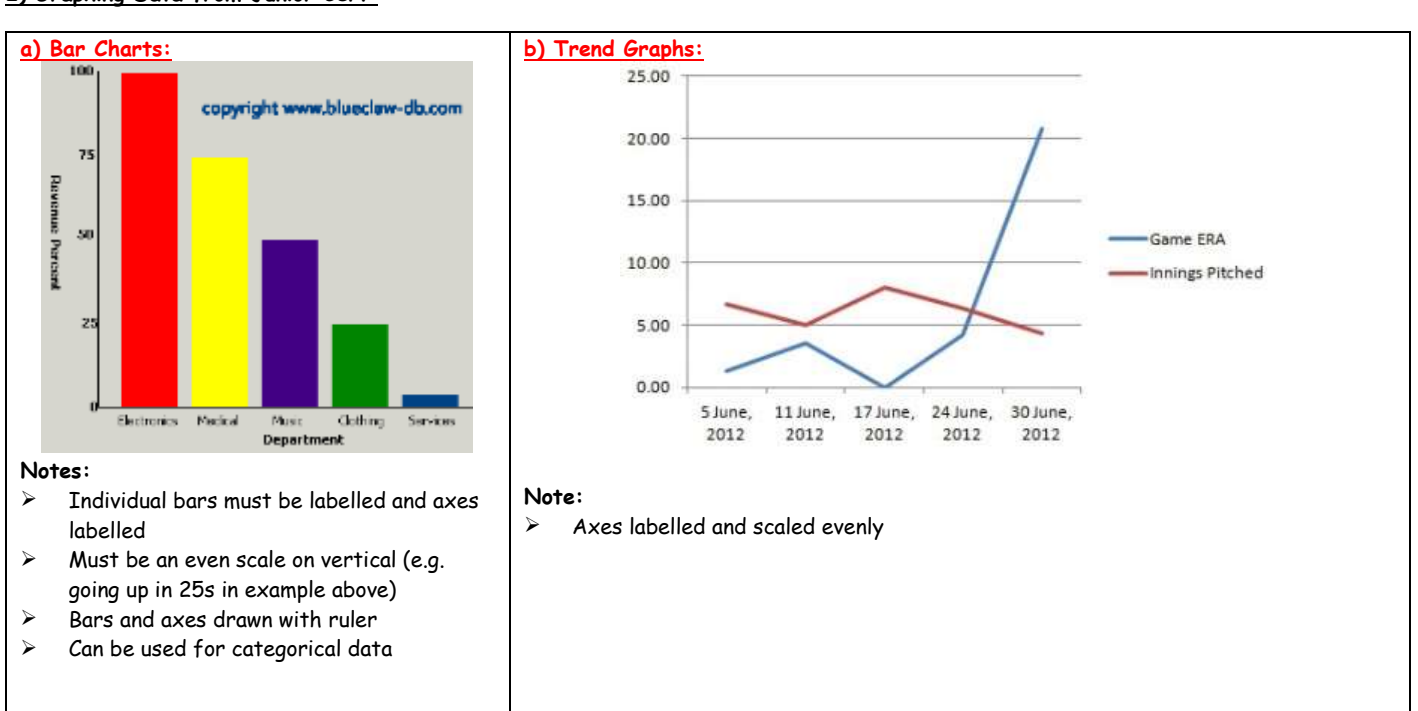

• Be as brief as possible

• Avoid personal questions

• Be clear where answers should be recorded

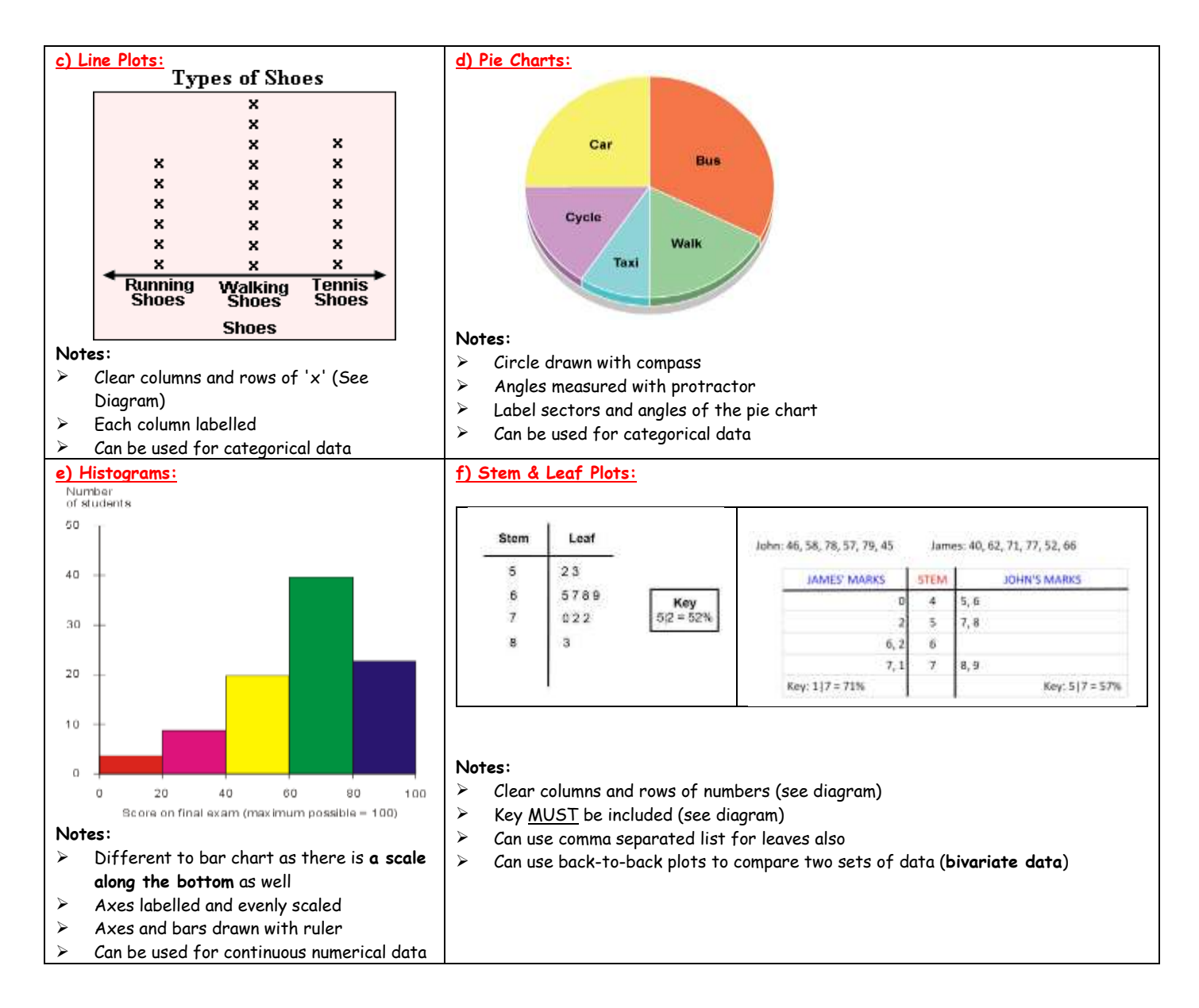

#### **3) Analysing Data:**

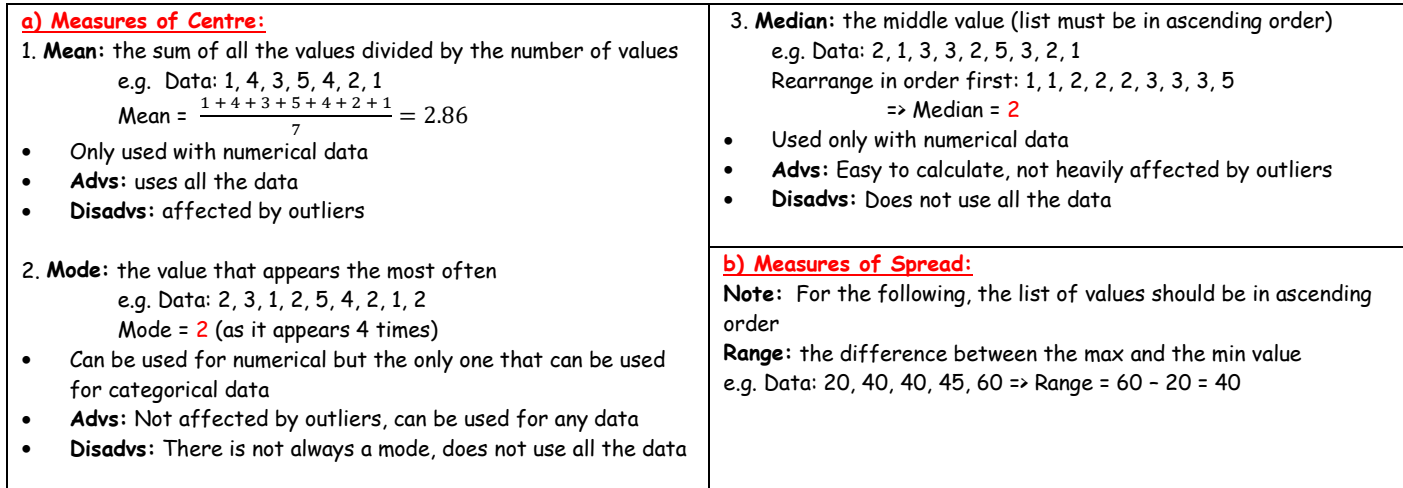

# **Topic 6: Probability**

#### **1) The Basics of Counting:**

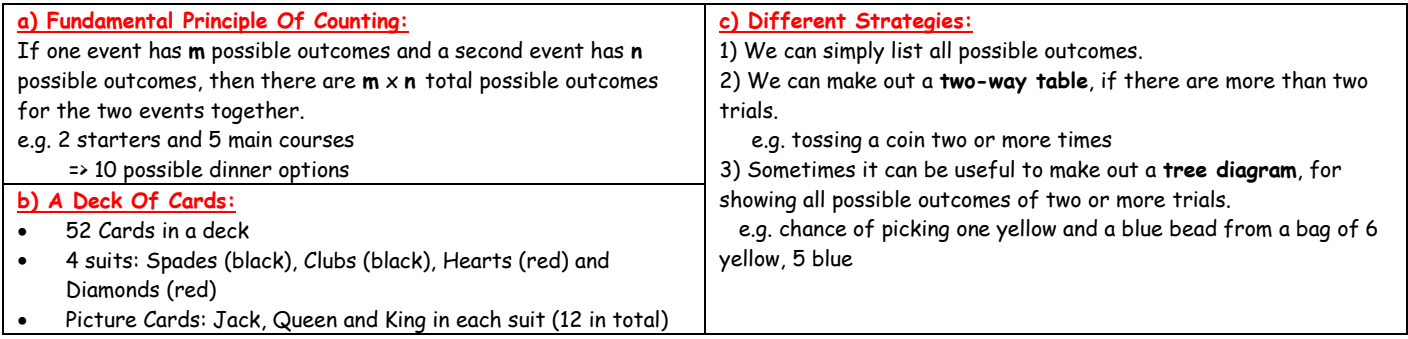

#### **2) Basics of Probability:**

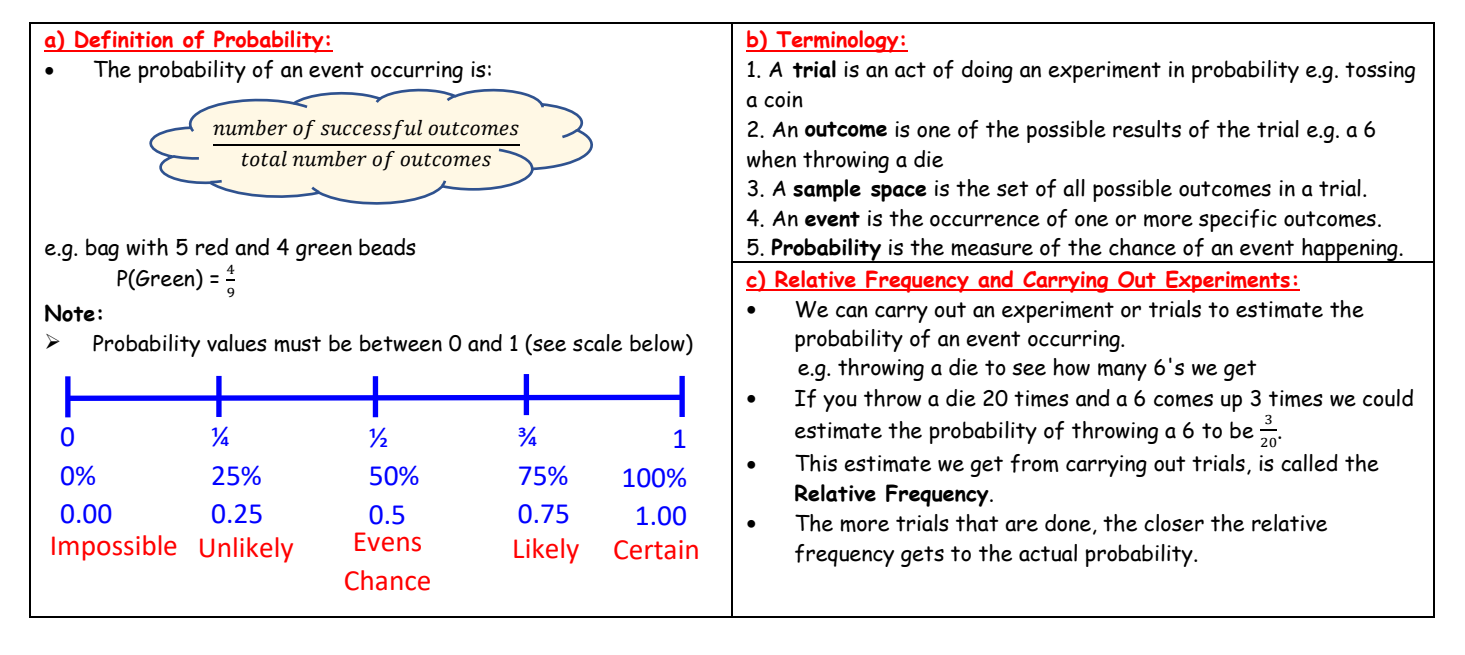

# **Topic 7: Geometry**

#### **1) The Basics:**

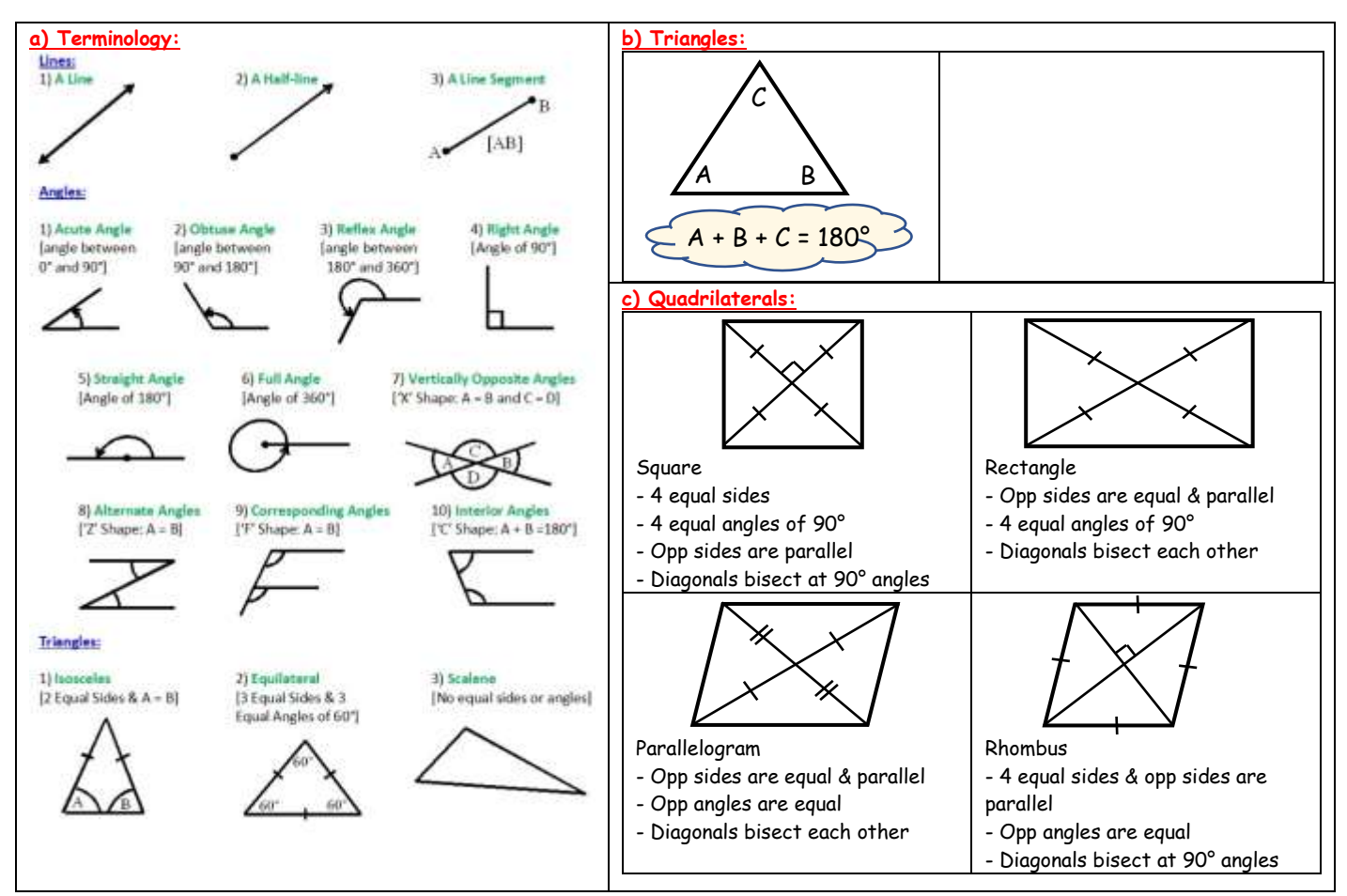

#### **2) Constructions:**

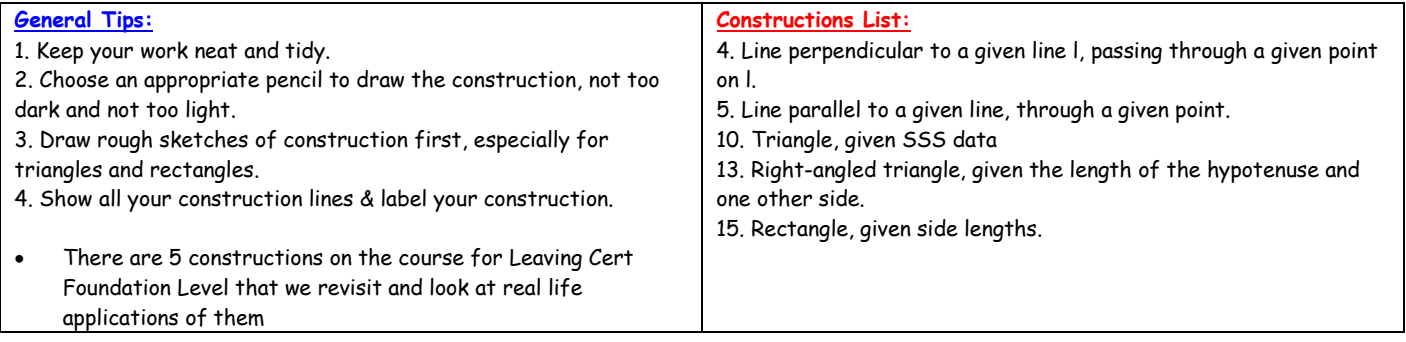

#### **3) Transformations/Symmetries/Enlargements:**

### **a) Transformations:**

**Note:** In each of the pictures below, the red shape is the **object**  and the second coloured shape is the **image**.

#### **Axial Symmetry in the X-axis: (Sx)**

• Shapes are mirrored/reflected in the X-axis. See example below.

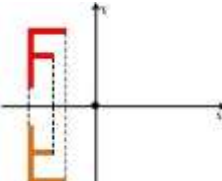

#### **Axial Symmetry in the Y-axis: (Sy)**

• Shapes are mirrored / reflected in the Y-axis. See example below.

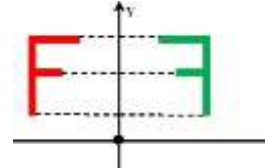

#### **Central Symmetry in the Origin: (So)**

- Shapes end up flipped and rotated as shown below.
- Central symmetry in a point other than the origin would have the same effect on the shape i.e. flipped and rotated

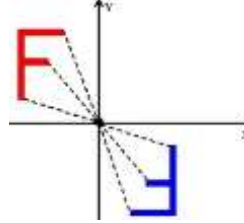

#### **Translation:**

• Note that shapes don't change when translated as the shape just '**slides**' to another position

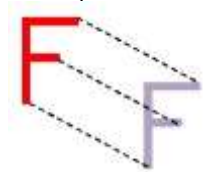

#### **Rotations:**

The shape in blue below is a rotation of the red shape 90° clockwise. The green is a rotation of 180°. Note that it looks similar to the central symmetry in a point image from above. The orange is a rotation of 270° clockwise.

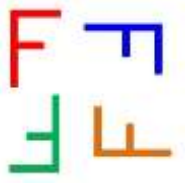

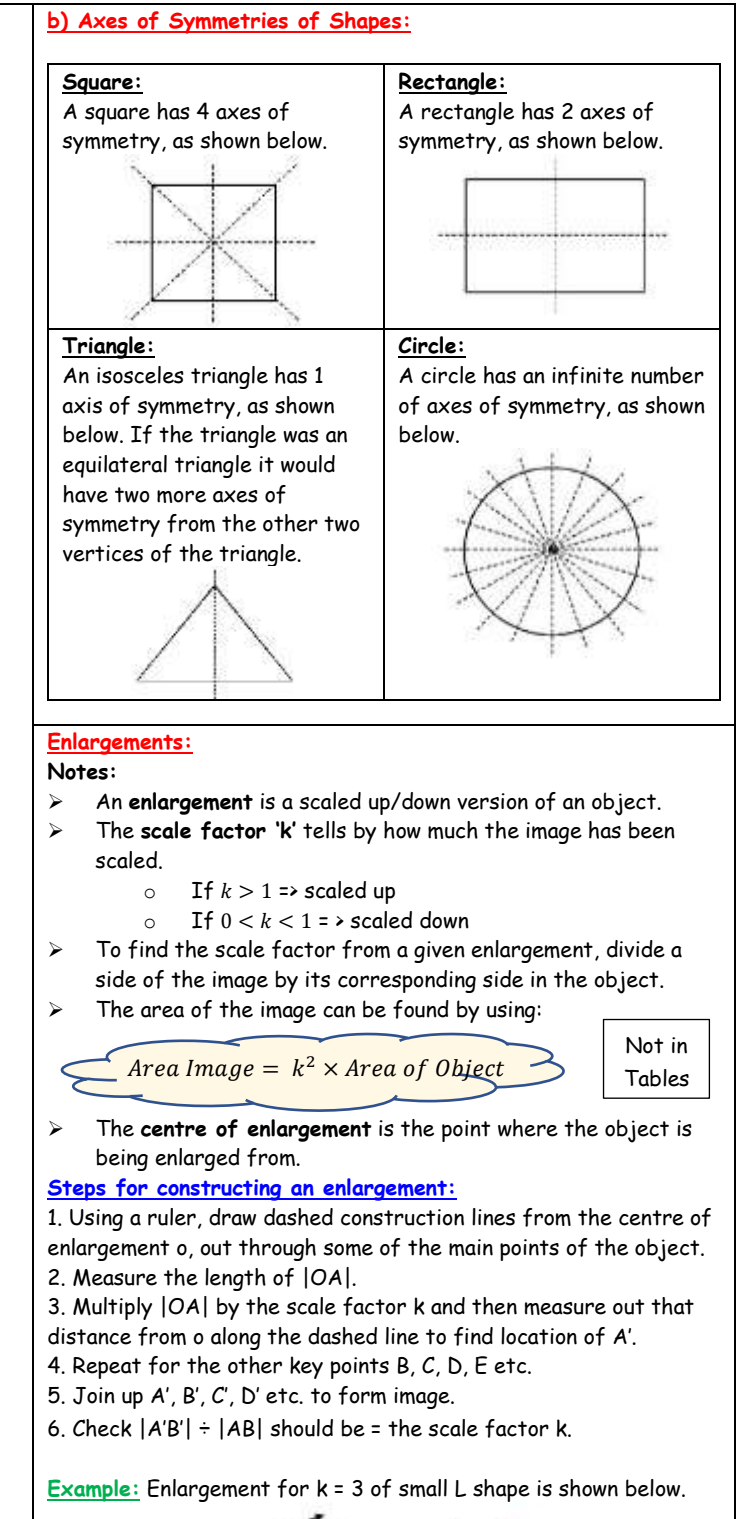

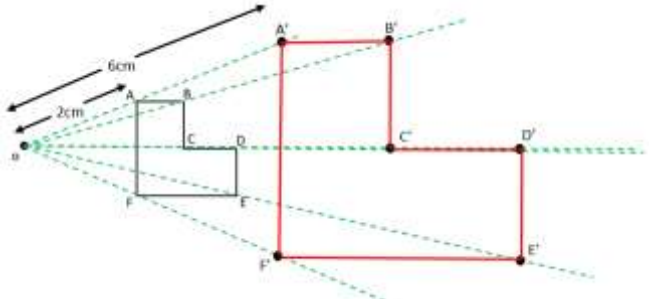

#### **Topic 8: Trigonometry**

#### **1) The Basics:**

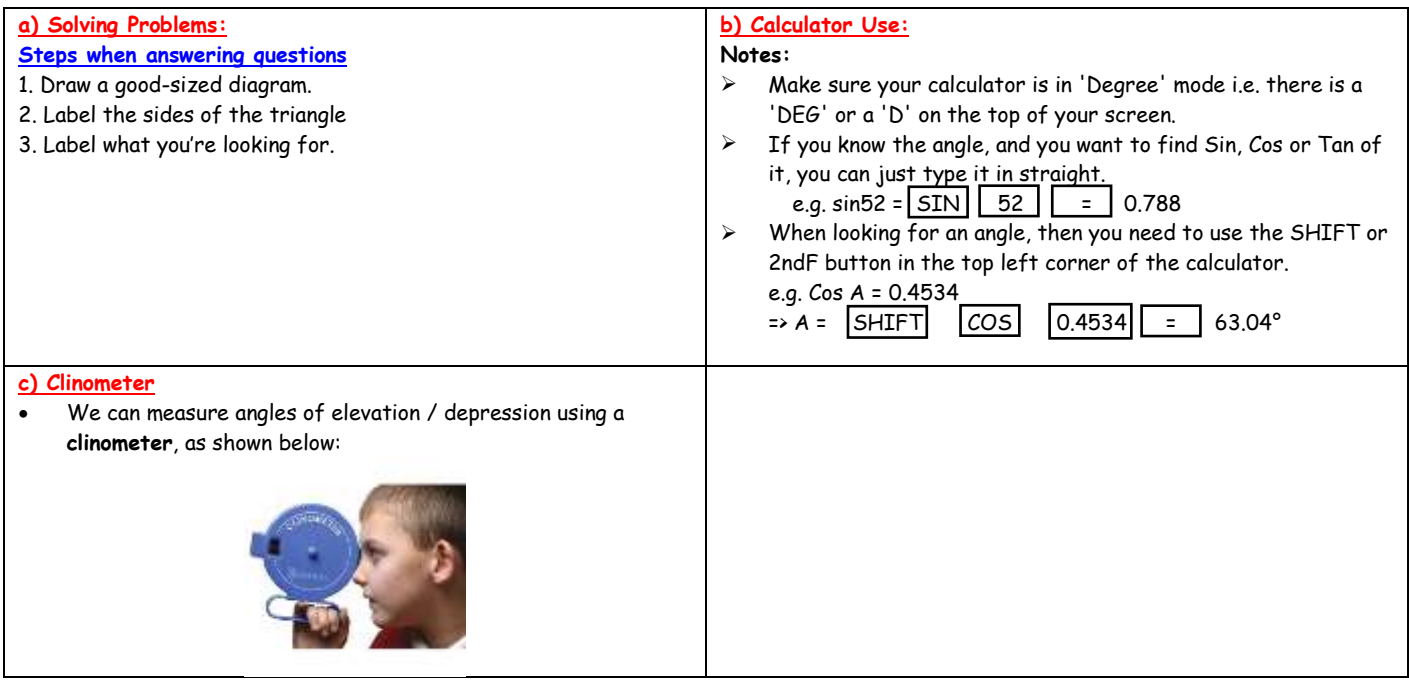

#### **2) Right Angled Triangles:**

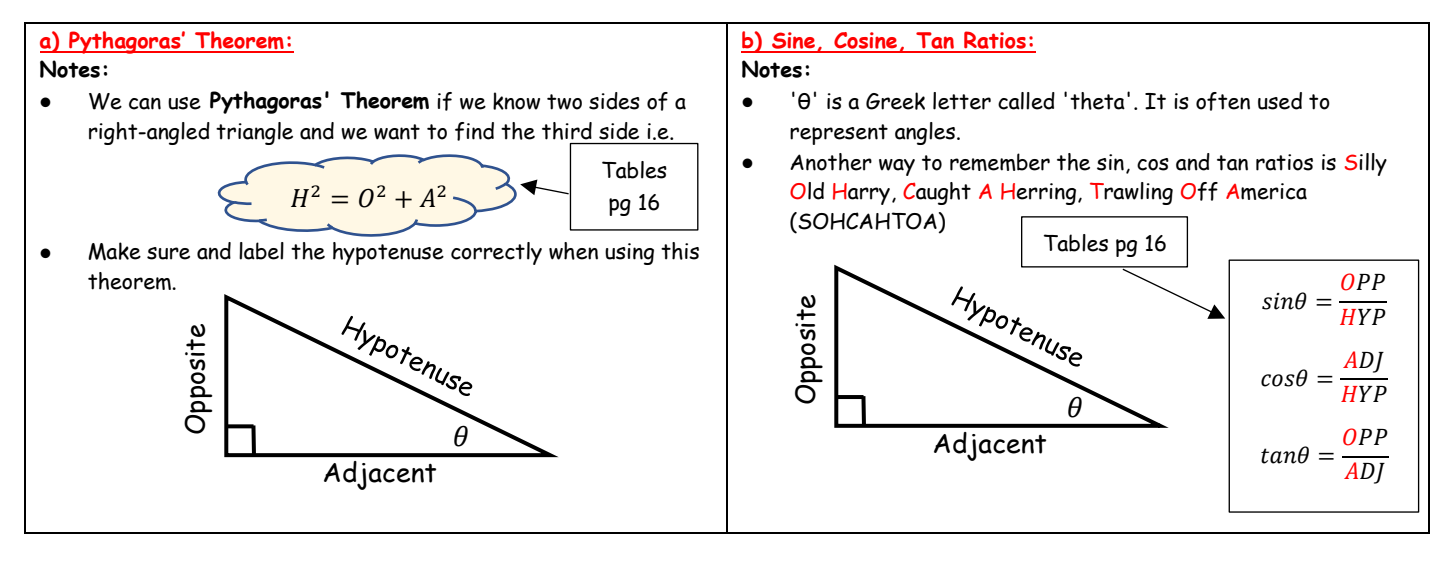

# **Topic 9: Coordinate Geometry**

#### **1) The Basics:**

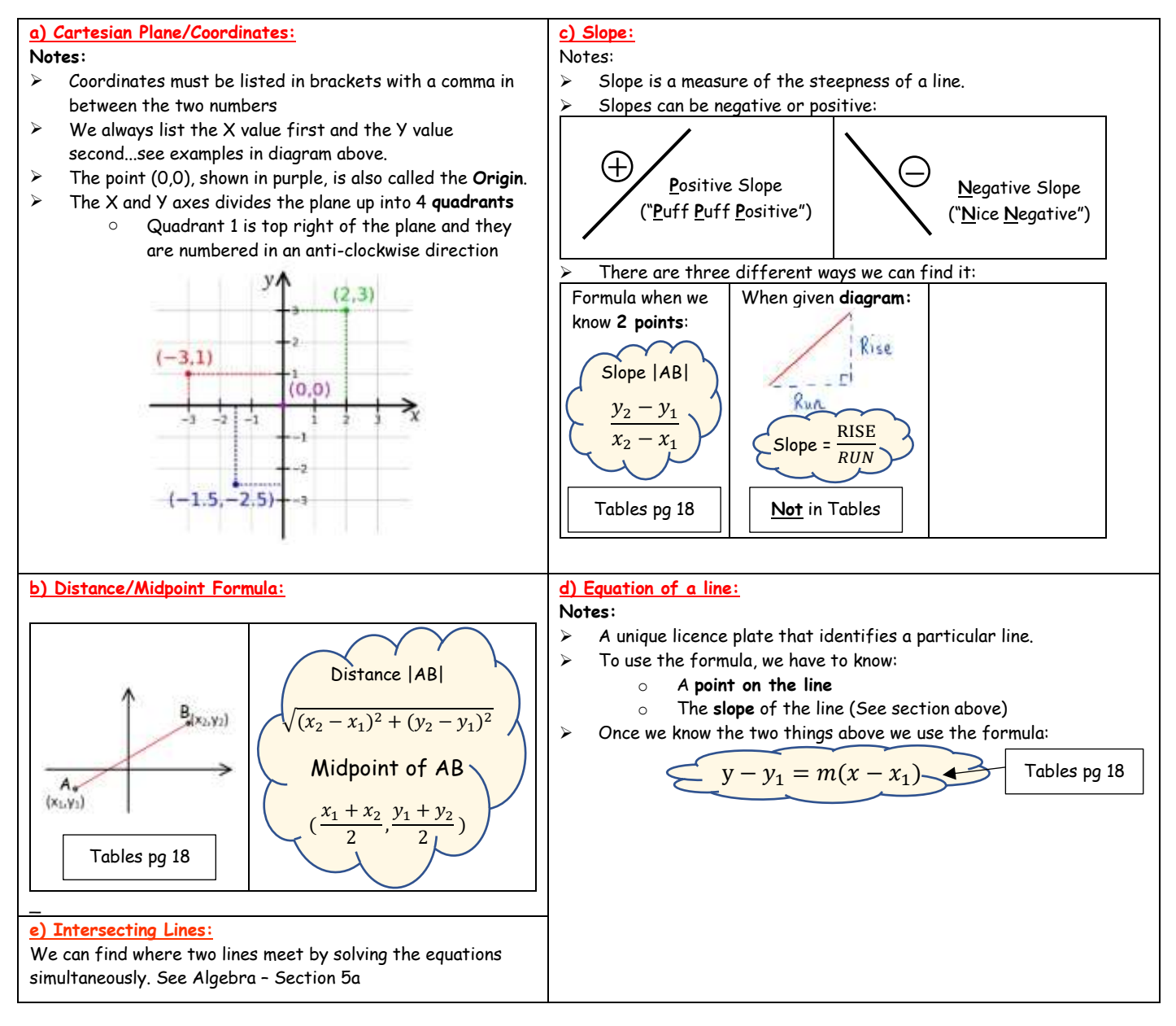

# **Topic 10: Area/Volume**

#### **1) The Formulae:** (Note the ones with an asterisk next to them are **NOT** in the Tables)

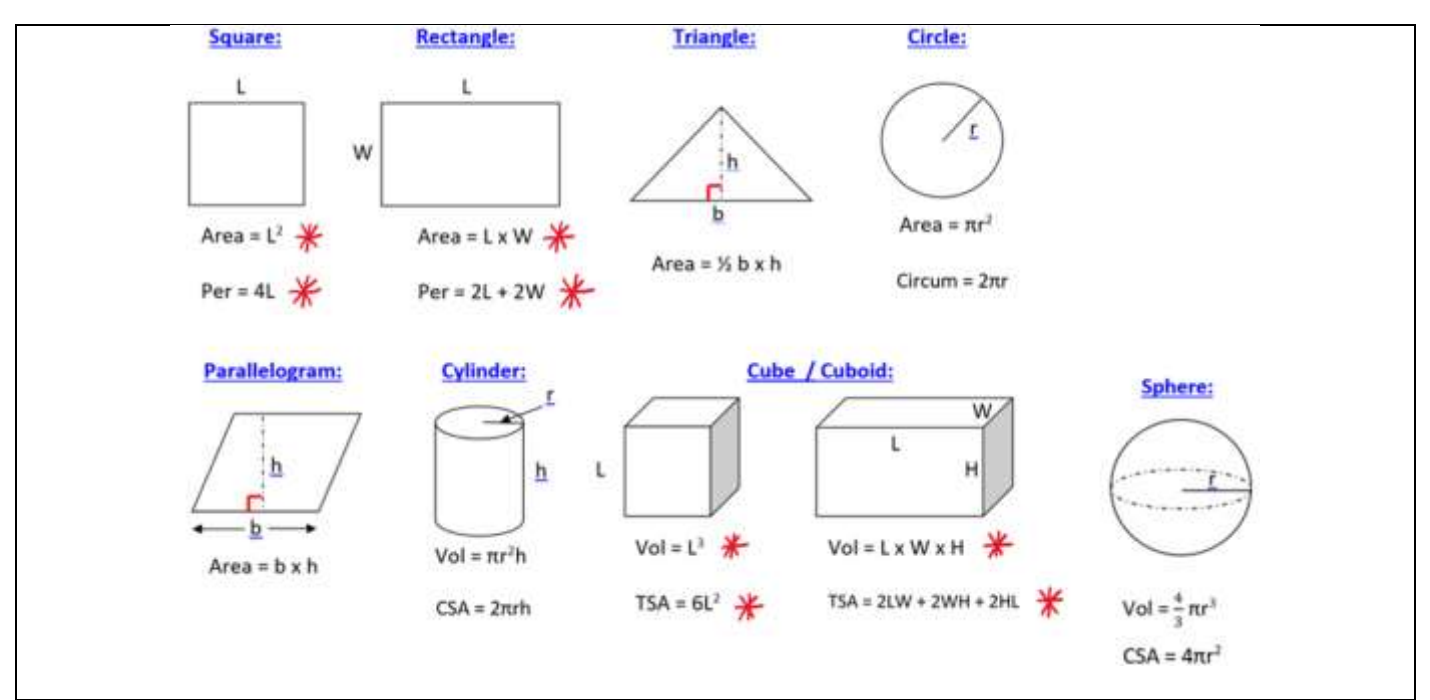

#### **2) Solving Problems:**

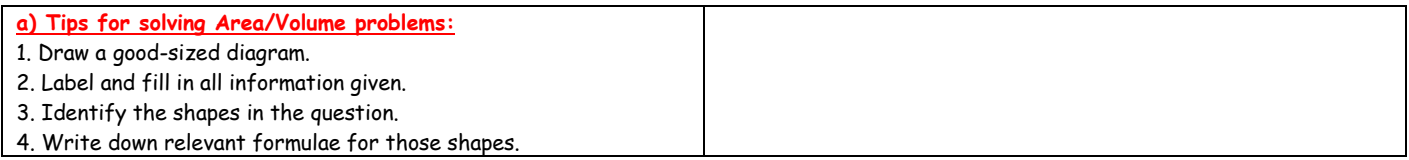

#### **3) Nets:**

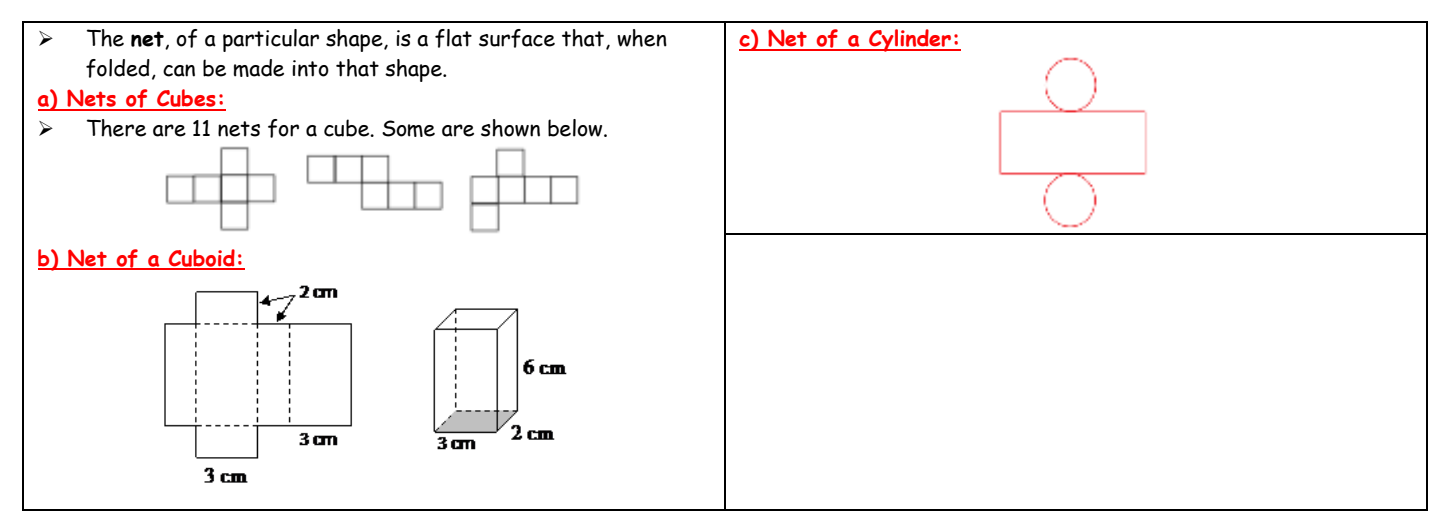

# **Exam Tips:**

1) You don't have to start with Q1……quickly scan through the paper and pick something that looks okay, that your familiar with, to start with. Work through the paper in order of familiarity then.

2) Watch your time……remember divide the marks by 2 and subtract 2 to get a rough idea of how long to spend on a question.

3) If you need an answer from a part of a question for a subsequent part, just write "Let answer to part (i) = ???" and proceed to the next part using that answer.

4) Don't use Tippex……just put one line through any work that's wrong and move on.

5) It's important to lay out your work clearly so it's easy to follow……work down the page and then from left to right.

6) Make sure and do a quick check at the end of a question to see that you answered exactly what was asked.

7) NEVER leave a blank space for a question as it's worth zero marks. If you can think of anything that might be relevant to the question, write it down. It might be worth a low partial mark. Examples: i) if a question involves a right angled triangle, write down Pythagoras Theorem ii) if a question involves compound interest, write down the Compound Interest formula iii) if a question mentions "maximum" or "minimum", write down dy/dx = 0

8) Finally……any time you have remaining should be spent checking for calculation errors with the calculator.

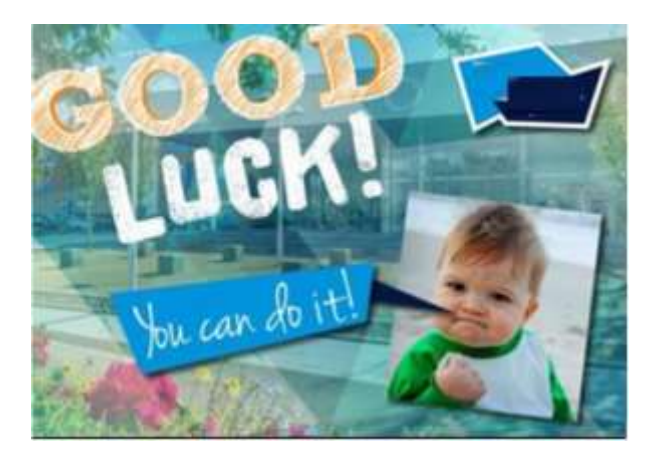